## SAP ABAP table AUT TEST 0 {Audit Trail Test Table 0}

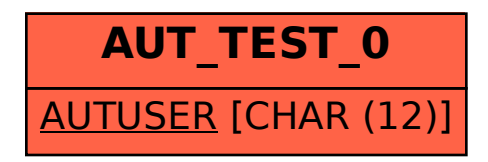